## **RESET VIA CABO MULTI**

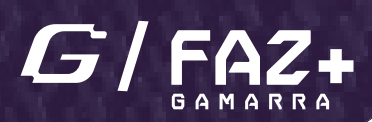

# FIAT - ECU MARELLI IAW 4CF

### **ESSA FUNÇÃO REALIZA O** RESET DO ARQUIVO DA ECU MARELLI IAW 4CF**, DEIXANDO-A PRONTA PARA SE CODIFICAR AUTOMATICAMENTE COM UM NOVO VEÍCULO.**

- CONECTE O CABO MULTI NA ECU COMO  $\boldsymbol{Q}$ NA IMAGEM A\*.
- CONECTE O CABO MULTI NO FAZ+. e)

**CASO A LUZ DE INJEÇÃO FIQUE PISCANDO É NECESSÁRIO REALIZAR O PROCEDIMENTO DE APRENDIZADO DA RODA FÔNICA.**

- **ACELERE O VEÍCULO ATÉ ATINGIR UMA ROTAÇÃO SUPERIOR A 5000 RPM;**  $\mathbf 0$
- **DEIXE O VEÍCULO VOLTAR PARA ROTAÇÃO DE MARCHA LENTA;**
- **REPITA OS PASSOS ANTERIORES POR 3 VEZES.** A

#### COM O MOTOR LIGADO E AQUECIDO REALIZE OS SEGUINTES PASSOS:

**1) Fio Marrom 2) Fio Vermelho 3) Fio laranja 4) Fio Amarelo 5) Fio Verde 6)Fio Azul**  2 1 4 5 8 6

DESMONTE A ECU IAW 4CF LOCALIZADA 4 PRÓXIMO A BATERIA DO VEÍCULO.

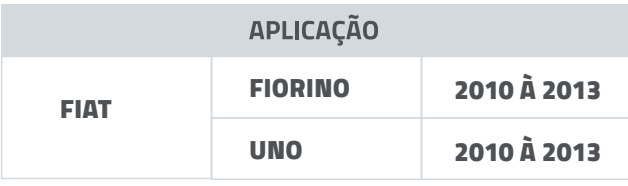

## **PASSO A PASSO:**

# **FUNÇÕES DISPONÍVEIS:**

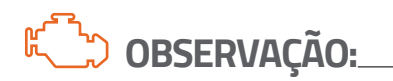

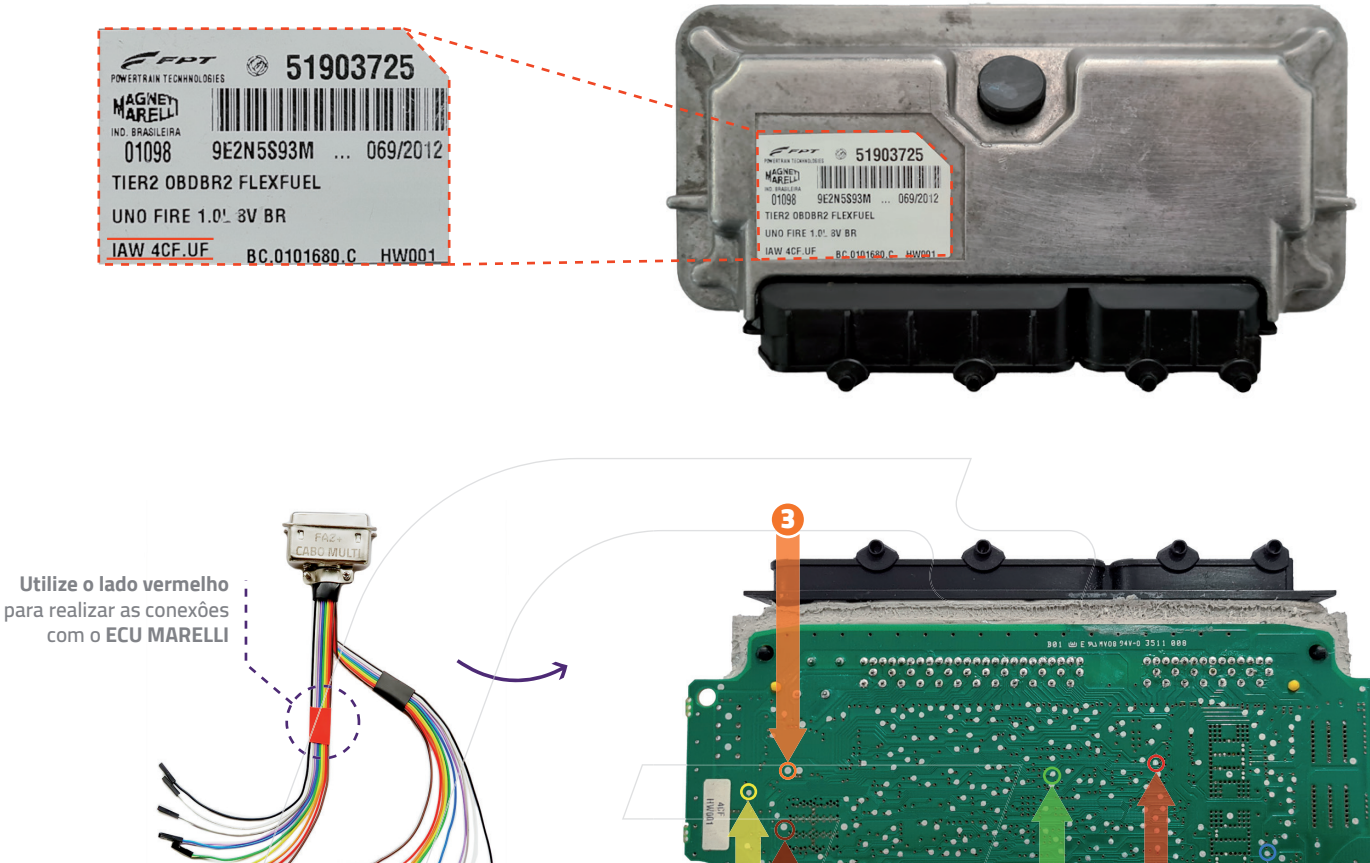

#### **REALIZA AS SEGUINTES LEITURAS:**

- **CHASSI**
- **SENHA (5 DÍGITOS)**

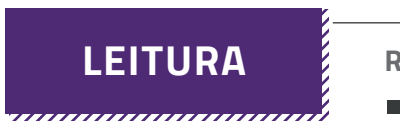

### **REALIZA O RESET DO ARQUIVO DA ECU.**

**\*(É NECESSÁRIO DIGITAR O CHASSI DO NOVO VÉICULO PARA CORRETO FUNCIONAMENTO)**

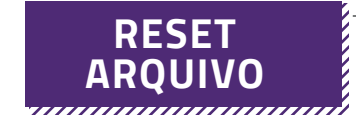

LUZ DE INJEÇÃO APAGOU = PROCEDIMENT0 OK LUZ DE INJEÇÃO PISCANDO = REPITA O PROCEDIMENTO LUZ DE INJEÇÃO ACESA = O VEÍCULO POSSUI OUTRAS AVARIAS